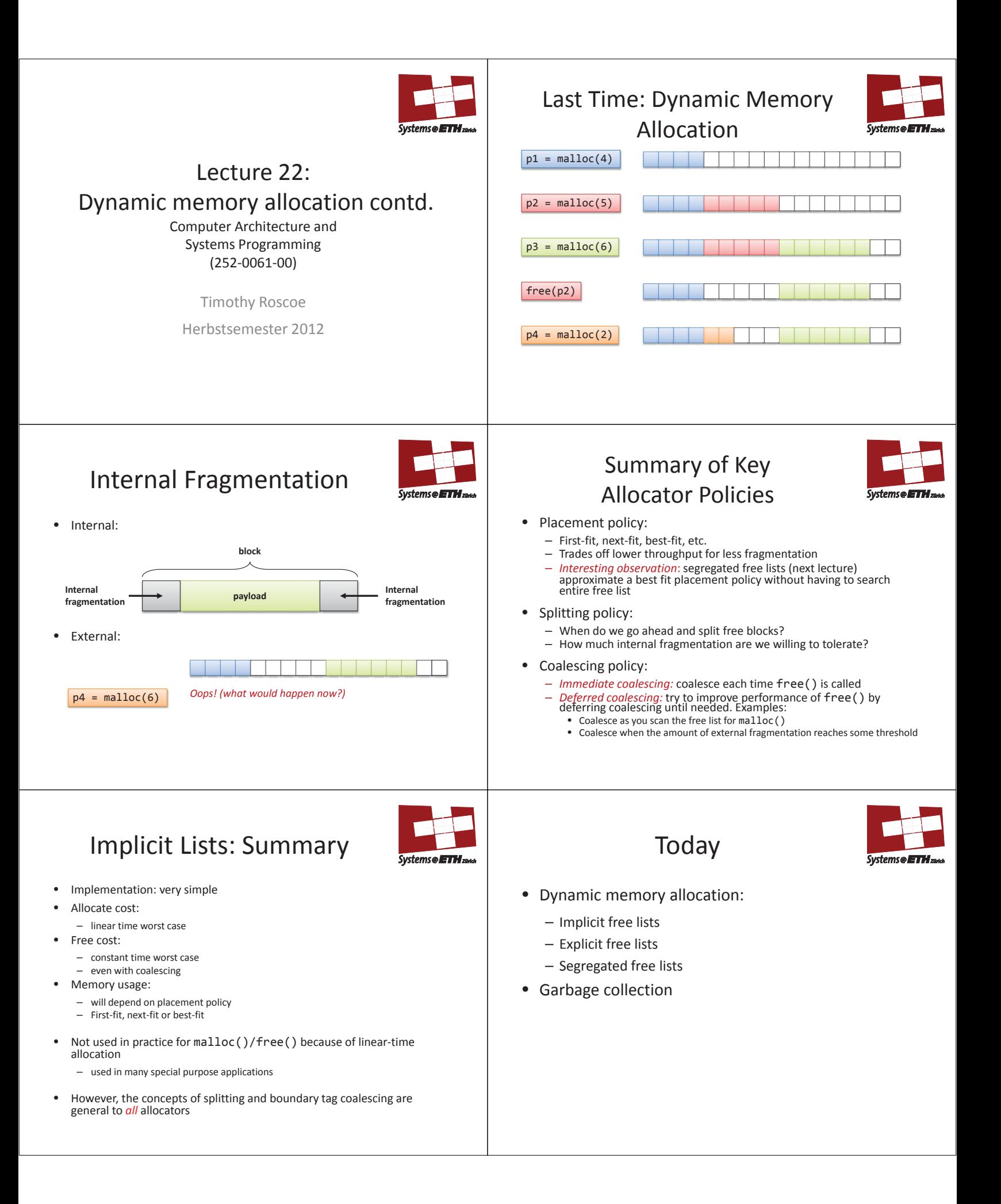

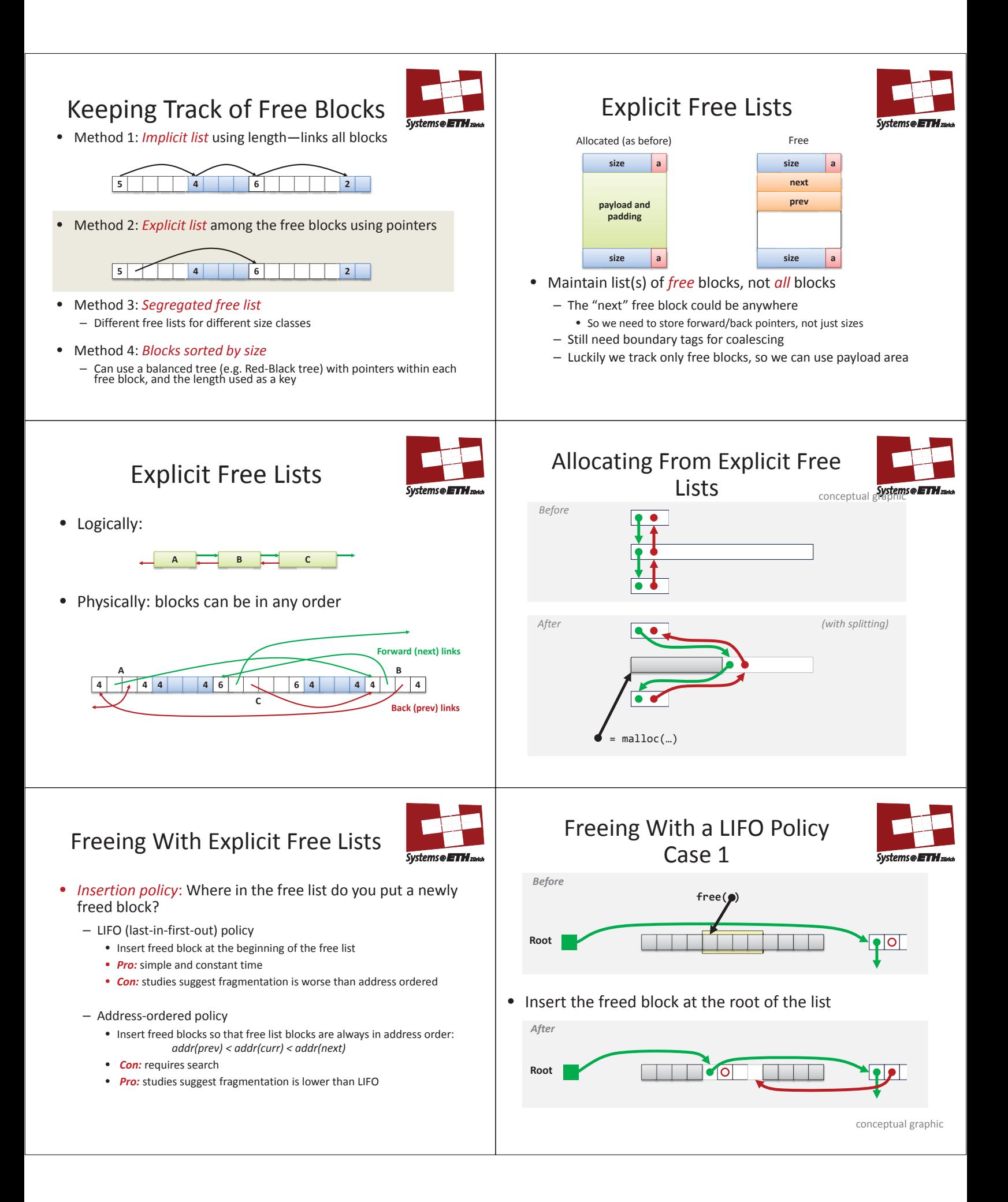

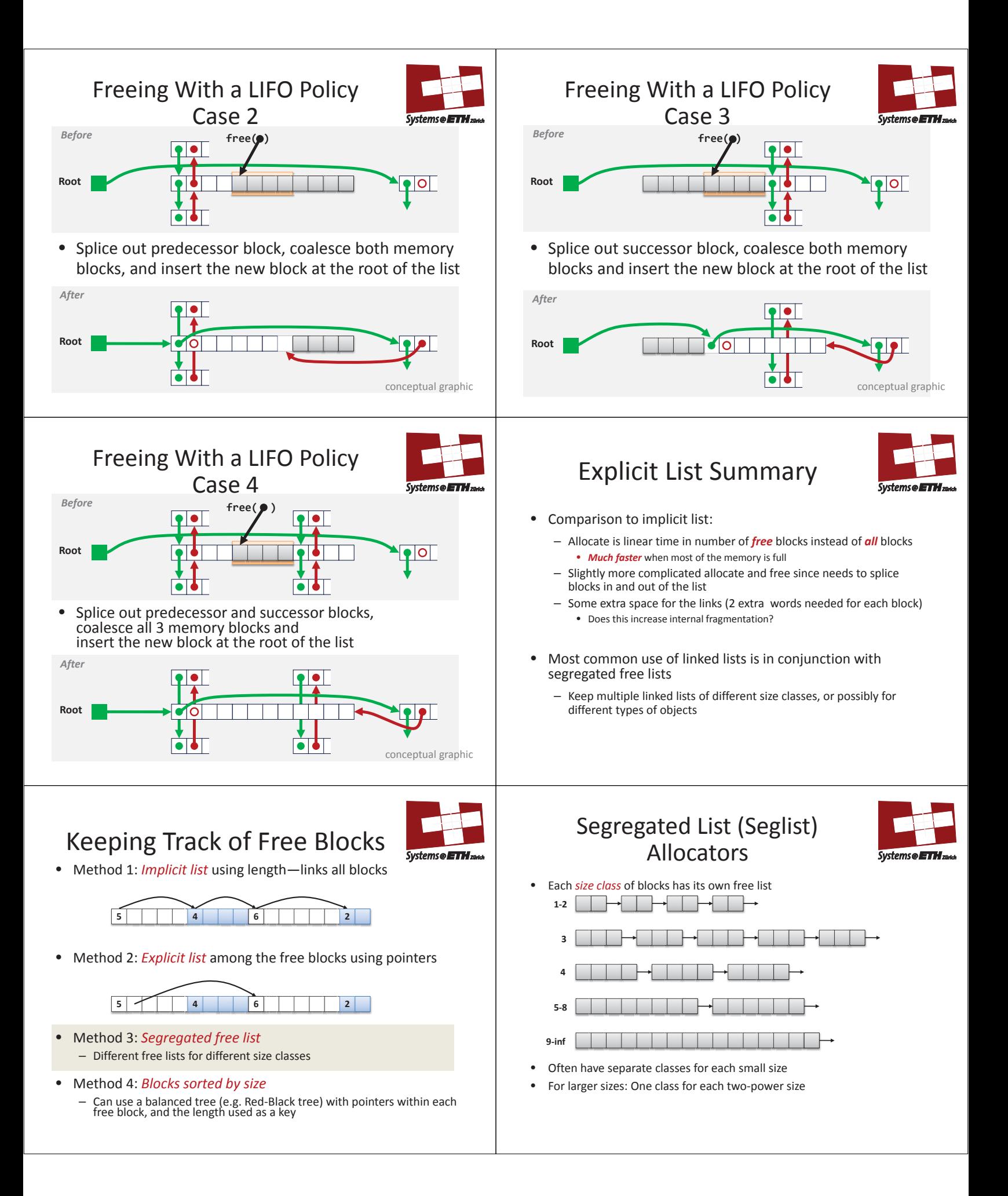

# Seglist Allocator

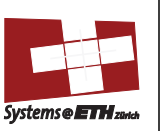

- Given an array of free lists, each one for some size class
- To allocate a block of size *n*:
	- Search appropriate free list for block of size *m > n*
	- If an appropriate block is found:
	- Split block and place fragment on appropriate list (optional)
	- If no block is found, try next larger class
	- Repeat until block is found
- If no block is found:
	- Request additional heap memory from OS (using sbrk())
	- Allocate block of *n* bytes from this new memory
	- Place remainder as a single free block in largest size class.

## More Info on Allocators

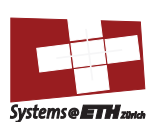

• D. Knuth, "*The Art of Computer Programming*", 2nd edition, Addison Wesley, 1973

– The classic reference on dynamic storage allocation

- Wilson et al, "*Dynamic Storage Allocation: A Survey and Critical Review*", Proc. 1995 Int'l Workshop on Memory Management, Kinross, Scotland, Sept, 1995.
	- Comprehensive survey
	- Available from CS:APP student site (csapp.cs.cmu.edu)

# Seglist Allocator (cont.)

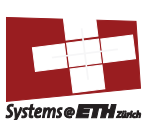

- To free a block:
	- Coalesce and place on appropriate list (optional)
- Advantages of seglist allocators
	- Higher throughput
		- log time for power-of-two size classes
	- Better memory utilization
		- First-fit search of segregated free list approximates a best-fit search of entire heap.
		- Extreme case: Giving each block its own size class is equivalent to best-fit.

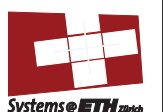

- Today
- Dynamic memory allocation:
	- Implicit free lists
	- Explicit free lists
	- Segregated free lists
- Garbage collection

#### Implicit Memory Management: Garbage Collection

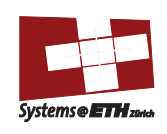

• *Garbage collection:* automatic reclamation of heap-allocated storage—application never has to free

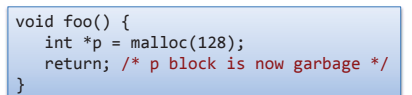

- Common in functional languages, scripting languages, and modern object oriented languages:
	- Lisp, ML, Java, Perl, Mathematica
- Variants ("conservative" garbage collectors) exist for C and C++ – However, cannot necessarily collect all garbage

# Garbage Collection

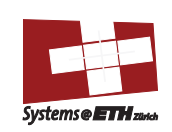

- How does the memory manager know when memory can be freed?
	- In general we cannot know what is going to be used in the future since it depends on conditionals
	- But we can tell that certain blocks cannot be used if there are no pointers to them
- Must make certain assumptions about pointers
	- Memory manager can distinguish pointers from non-pointers
	- All pointers point to the start of a block
	- Cannot hide pointers (e.g., by coercing them to an int, and then back again)

# Classical GC Algorithms

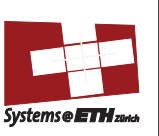

- Mark-and-sweep collection (McCarthy, 1960) – Does not move blocks (unless you also "compact")
	- Reference counting (Collins, 1960)
	- Does not move blocks (not discussed)
- Copying collection (Minsky, 1963)
- Moves blocks (not discussed)
- Generational Collectors (Lieberman and Hewitt, 1983)
	- Collection based on lifetimes
		- Most allocations become garbage very soon
		- So focus reclamation work on zones of memory recently allocated
- For more information: Jones and Lin, "*Garbage Collection: Algorithms for Automatic Dynamic Memory*", John Wiley & Sons, 1996.

## Memory as a Graph

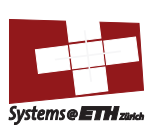

- We view memory as a directed graph
	- Each block is a node in the graph
	- Each pointer is an edge in the graph
	- Locations not in the heap that contain pointers into the heap are called *root* nodes (e.g. registers, locations on the stack, global variables)

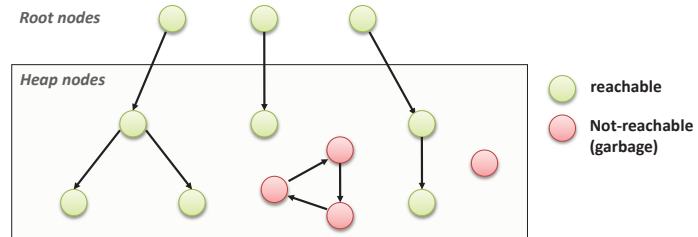

A node (block) is *reachable* if there is a path from any root to that node. Non-reachable nodes are *garbage* (cannot be needed by the application)

# Mark and Sweep Collecting

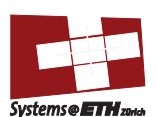

- Can build on top of malloc/free package
- Allocate using malloc until you "run out of space"
- When out of space:
	- Use extra *mark bit* in the head of each block
	- *Mark:* Start at roots and set mark bit on each reachable block
	- *Sweep:* Scan all blocks and free blocks that are not marked

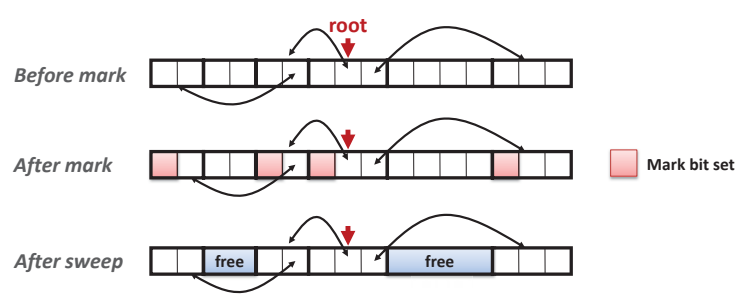

# Mark and Sweep (cont.)

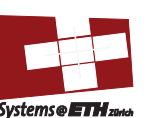

Mark using depth-first traversal of the memory graph

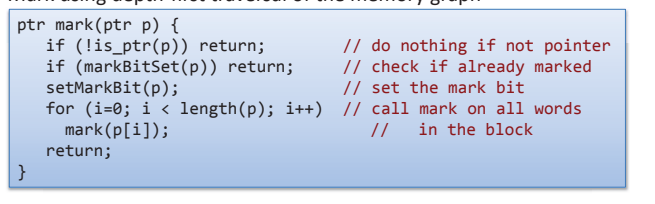

Sweep using lengths to find next block

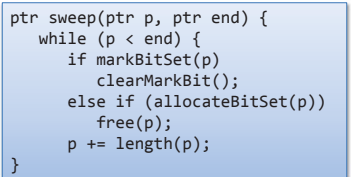

#### Assumptions For a Simple Implementation

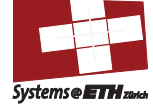

#### • Application

- new(n): returns pointer to new block with all locations cleared
- $-$  read(b,i): read location i of block b into register
- $-$  write( $b,i,v$ ): write v into location i of block b
- Each block will have a header word
	- $-$  addressed as  $b[-1]$ , for a block b
	- Used for different purposes in different collectors
- Instructions used by the Garbage Collector
	- $-$  is  $ptr(p)$ : determines whether p is a pointer
	- length(b): returns the length of block b, not including the header
	- get\_roots(): returns all the roots
		- Conservative Mark & Sweep in C

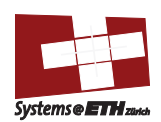

- A "conservative garbage collector" for C programs
	- is\_ptr() determines if a word is a pointer by checking if it points to an allocated block of memory
	- But, in C pointers can point to the middle of a block

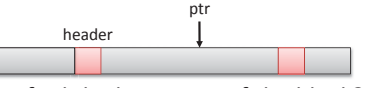

- So how to find the beginning of the block?
	- Can use a balanced binary tree to keep track of all allocated blocks (key is start-of-block)
	- Balanced-tree pointers can be stored in header (use two additional words)

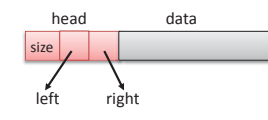

Left: smaller addresses Right: larger addresses

### Memory-Related Perils and Pitfalls

- Dereferencing bad pointers
- Reading uninitialized memory
- Overwriting memory
- Referencing nonexistent variables
- Freeing blocks multiple times
- Referencing freed blocks
- Failing to free blocks

 $/*$  return  $y = Ax * /$ 

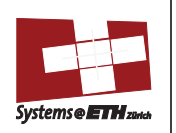

## Dereferencing Bad Pointers

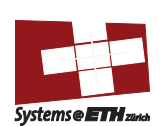

• The classic scanf bug

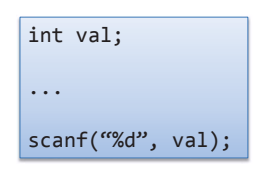

# Overwriting Memory

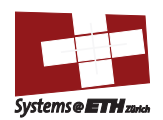

• Allocating the (possibly) wrong sized object

int \*\*p; p = malloc(N\*sizeof(int)); for (i=0; i<N; i++) { p[i] = malloc(M\*sizeof(int)); }

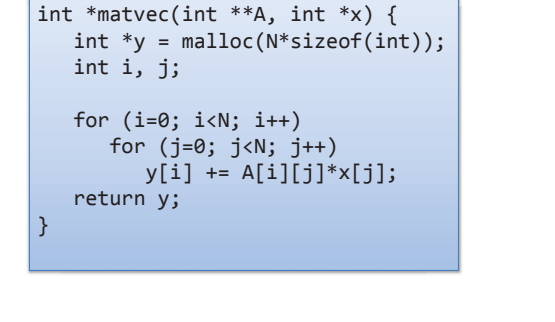

Overwriting Memory

Reading Uninitialized Memory

• Assuming that heap data is initialized to zero

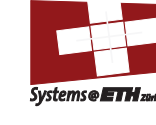

Systems **ETH**:

• Off-by-one error

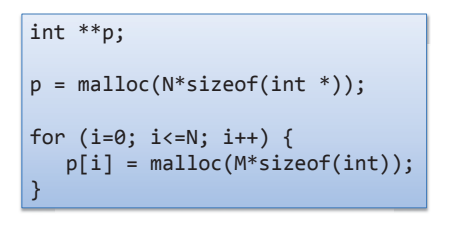

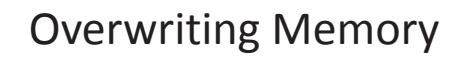

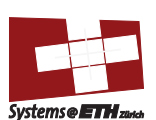

• Not checking the max string size

char s[8]; int i; gets(s); /\* reads "123456789" from stdin \*/

- Basis for classic buffer overflow attacks
	- 1988 Internet worm
	- Modern attacks on Web servers
	- AOL/Microsoft IM war

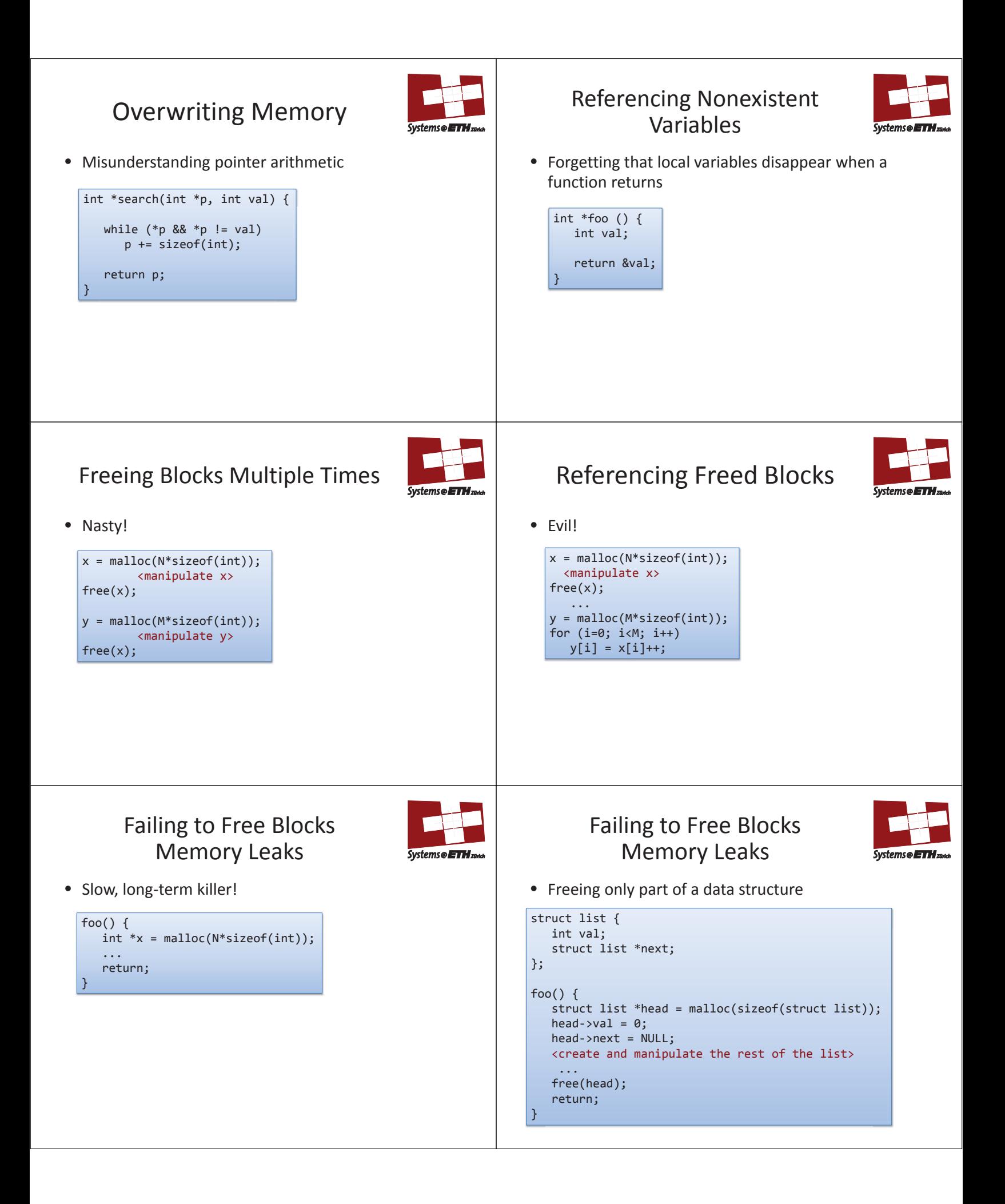

# Overwriting Memory

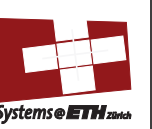

• Referencing a pointer instead of object it points to

```
int *BinheapDelete(int **binheap, int *size) { 
    int *packet; 
    packet = binheap[0]; 
   binheap[0] = binheap[ * size - 1]; *size--; 
    Heapify(binheap, *size, 0); 
    return(packet); 
}
```
## Dealing With Memory Bugs

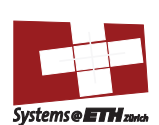

- Some malloc implementations contain checking code
	- Linux glibc malloc: setenv MALLOC\_CHECK\_ 2
- FreeBSD: setenv MALLOC\_OPTIONS AJR
- Binary translator: valgrind (Linux), Purify
- Powerful debugging and analysis technique
- Rewrites text section of executable object file
- Can detect all errors as debugging malloc – Can also check each individual reference at runtime
- Bad pointers
	- Overwriting
- Referencing outside of allocated block
- Garbage collection (Boehm-Weiser Conservative GC)
	- Let the system free blocks instead of the programmer.

## Dealing With Memory Bugs

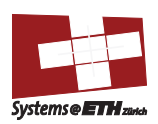

- Conventional debugger (gdb)
	- Good for finding bad pointer dereferences
	- Hard to detect the other memory bugs
- Debugging malloc (e.g. UToronto CSRI malloc)
	- Wrapper around conventional malloc
	- Detects memory bugs at malloc and free boundaries
		- Memory overwrites that corrupt heap structures
		- Some instances of freeing blocks multiple times
		- Memory leaks
	- Cannot detect all memory bugs • Overwrites into the middle of allocated blocks
		- Freeing block twice that has been reallocated in the interim
		- Referencing freed blocks